# Sweet Home 3D 7.1 (Windows) klavye kısayolları

### Dosya menüsü

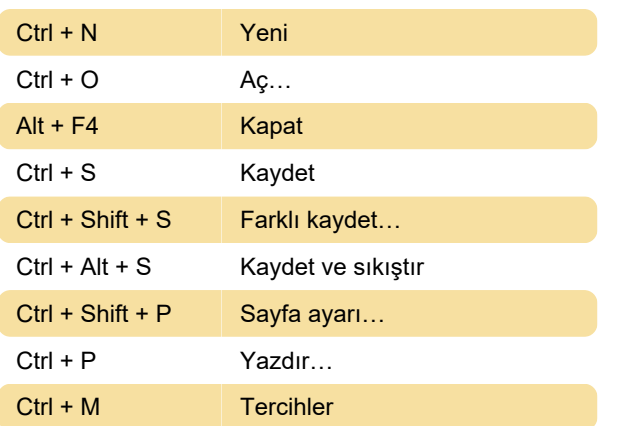

#### Düzen menüsü

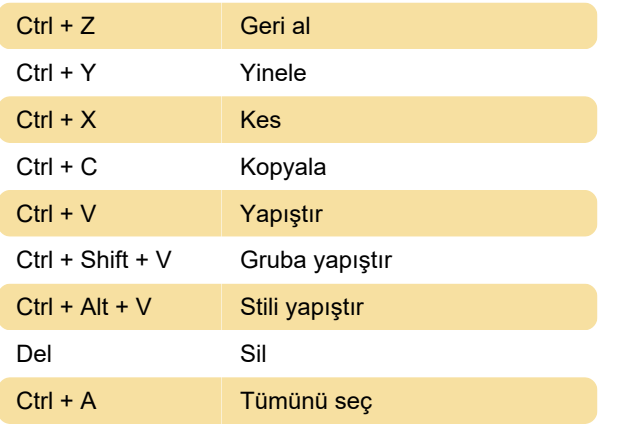

## Mobilya menüsü

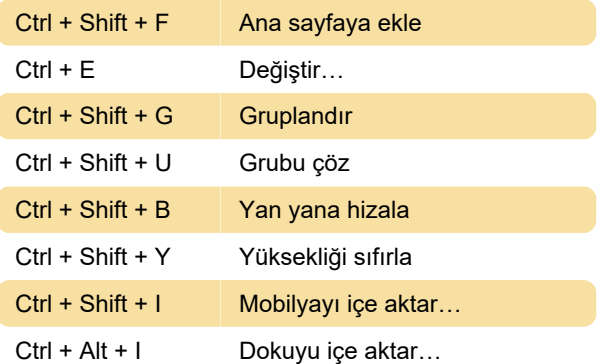

## Plan menüsü

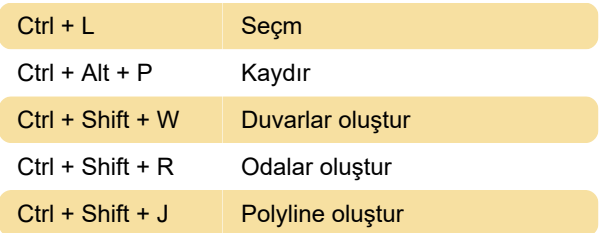

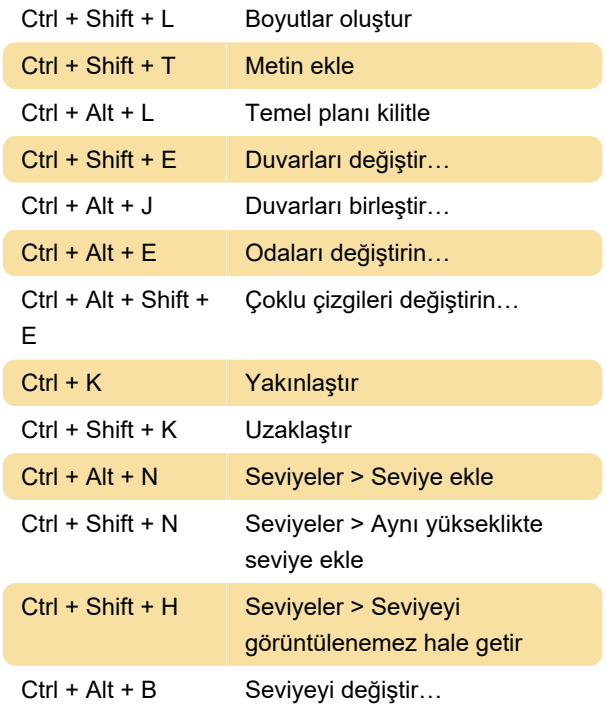

#### 3D Görünüm

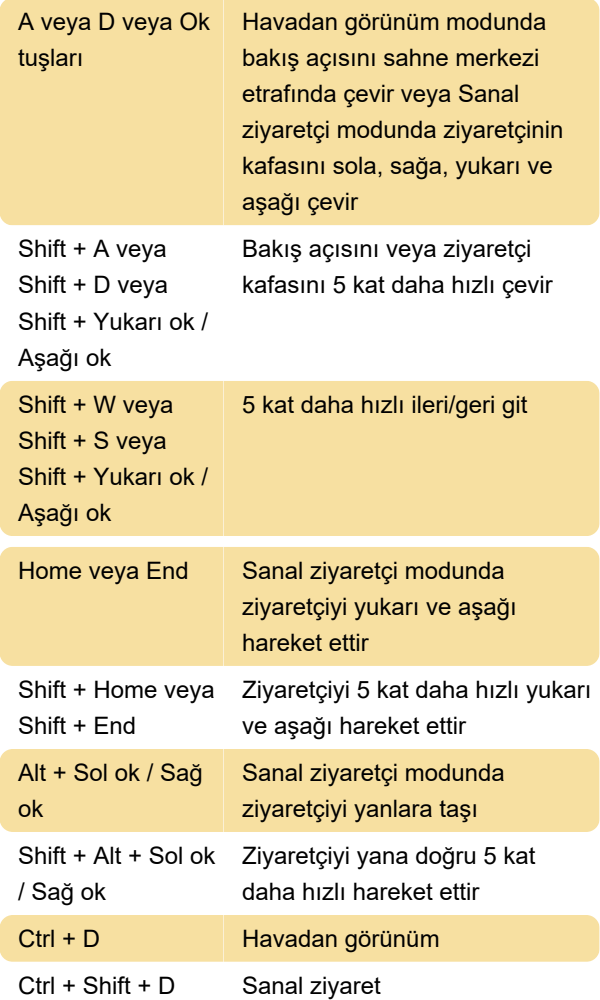

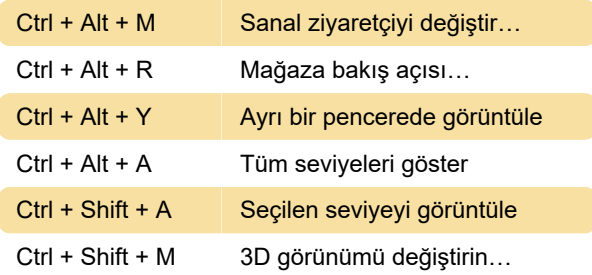

#### Yardım menüsü

F1 Yardımı aç

## Çeşitli

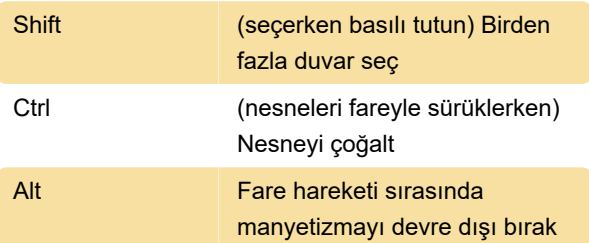

Son değişiklik: 14.09.2023 10:33:11

Daha fazla bilgi için: [defkey.com/tr/sweet-home-3d-](https://defkey.com/tr/sweet-home-3d-7-1-klavye-kisayollari)[7-1-klavye-kisayollari](https://defkey.com/tr/sweet-home-3d-7-1-klavye-kisayollari)

[Bu PDF'yi özelleştir...](https://defkey.com/tr/sweet-home-3d-7-1-klavye-kisayollari?pdfOptions=true)